## **Laravel Install Bundle Manually**>>>CLICK HERE<<<

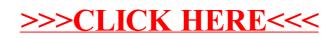